# Wsparcie **w kryzysie**

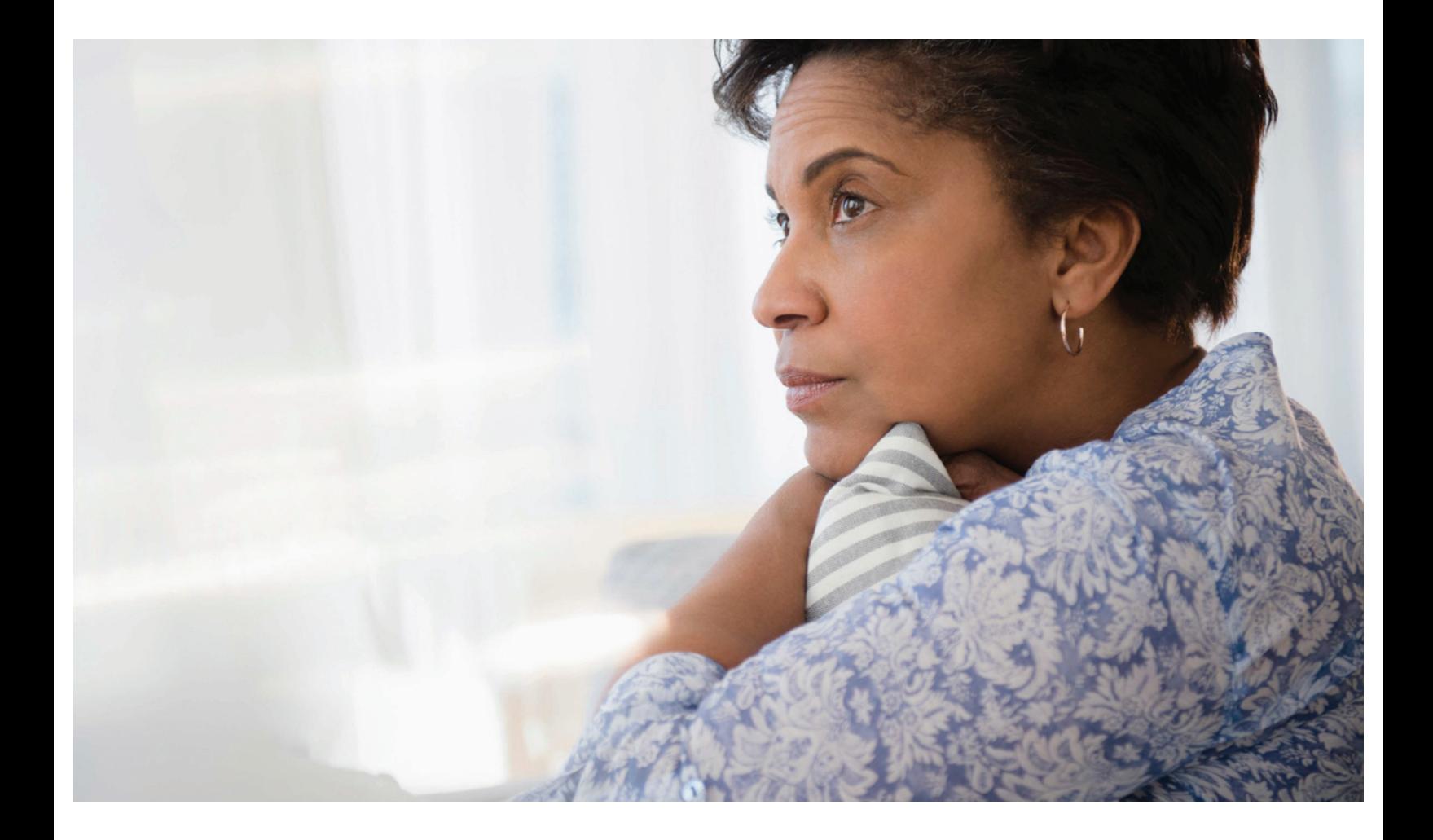

# Jak radzić sobie ze śmiercią współpracownika

Pracując razem, tworzymy część tej samej instytucji, a współpracownicy często stają się przyjaciółmi. Nic więc dziwnego, że śmierć współpracownika dotyka wszystkich, niezależnie od tego, jak bliskie relacje ich łączyły. Niektórzy mogą zareagować niedowierzaniem albo smutkiem.

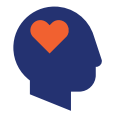

Takie reakcje są naturalne. Mogą się pojawić natychmiast albo godziny, dni, tygodnie czy nawet miesiące po fakcie. Równie normalny jest brak silnych emocji. Zazwyczaj takie uczucia z czasem łagodnieją. Czasami strata jest tak bolesna, że wpływa na zdolność do pracy albo funkcjonowania w domu.

Istnieje wiele możliwości dostępnych dla Ciebie i Twoich bliskich **xxx.com**

Nasze Centrum Wsparcia w Kryzysie oferuje wsparcie emocjonalne i dostęp do informacji zawsze wtedy, gdy najbardziej ich potrzebujesz. Nasze wsparcie dotyczy różnych obszarów tematycznych, w tym zdrowia psychicznego, traumatycznych wydarzeń, klęsk żywiołowych, żałoby i straty, pomocy dla młodzieży w kryzysie itp.

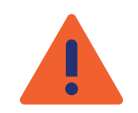

# **Częste reakcje na żal i smutek**

Utrata współpracownika może objawiać się na wiele sposobów, które mogą wydawać się nietypowe. Pamiętaj, że są to normalne reakcje. Każdy z nas jest inny, ale taka sytuacja może mieć wpływ na:

#### **Sposób działania umysłu**

- Słaba koncentracja
- Krótszy czas skupienia uwagi
- Spowolniony proces rozwiązywania problemów
- Problemy z pamięcią
- Trudności z podejmowaniem decyzji

#### **Samopoczucie fizyczne**

- Bóle głowy
- Ból w klatce piersiowej lub żołądku
- Drżenie mięśni
- Trudności z oddychaniem
- Podwyższone ciśnienie krwi

#### **Samopoczucie emocjonalne**

- Depresja
- Smutek
- Poczucie winy
- Niepokój lub strach
- Poczucie zagubienia lub przytłoczenia

### **Zachowanie**

- Nadmierne milczenie
- Wycofanie społeczne
- Zmiana nawyków związanych ze snem i jedzeniem
- Pogorszenie wydajności pracy

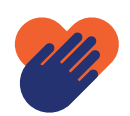

## **Jak możesz sobie pomóc**

- Zaakceptuj śmierć i Twoje reakcje na nią. Daj sobie pozwolenie na złe samopoczucie, bez poczucia winy. Daj sobie czas na żal. Weź udział w pogrzebie lub uroczystości żałobnej.
- Odpoczywaj.
- Nie zmieniaj stałych nawyków. Powszednia rutyna może być kojąca. Jedz zbilansowane i regularne posiłki, nawet jeśli nie masz apetytu.
- Porozmawiaj z kimś, kto cię wysłucha i pozwoli Ci wyrazić swoje uczucia. Jeżeli nie masz ochoty na rozmowę, czasami samo towarzystwo drugiej osoby może pomóc złagodzić smutek.
- Nie próbuj "łagodzić bólu" substancjami chemicznymi ani alkoholem.
- Pamiętaj, że nawracające myśli i uczucia związane ze śmiercią są normalne. Z czasem łagodnieją i stają się mniej bolesne.
- Pamiętaj, że zawsze możesz zwrócić się po pomoc, jeżeli ciężko Ci poradzić sobie z sytuacją. Skontaktuj się z programem wsparcia dla pracowników (EAP) albo grupą wsparcia.

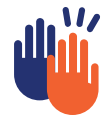

# **Jak pomóc innym**

Pamiętaj, że śmierć współpracownika dotknęła też innych. Nie wszyscy przeżywają żałobę tak samo. Nie ma dobrego czy złego sposobu na wyrażanie smutku.

Spędzaj czas ze współpracownikami. Podziel się emocjami i sprawdź, jak oni się czują. Pozwól innym wyrazić swoje uczucia. Wysłuchaj ich punktu widzenia z szacunkiem, nawet jeśli go nie podzielasz.

Pamiętaj, że smutek często powoduje, że wybuchy złości albo innych silnych emocji. Nie bierz takich wybuchów do siebie. Zasugeruj sięgnięcie po pomoc, taką jak EAP albo grupa wsparcia. Niektórym może to zająć więcej czasu, ale ból z czasem złagodnieje i przyjdzie pogodzenie się ze stratą.

Świadczenie EAP zapewnia Tobie i Twojej rodzinie poufną pomoc w radzeniu sobie z wieloma problemami związanymi z życiem osobistym i zawodowym albo ze zdrowiem. Ta bezpłatna usługa pomoże w radzeniu sobie ze stresem, niepokojem lub depresją, żałobą i stratą. Specjaliści EAP są dostępni w każdej chwili, każdego dnia.

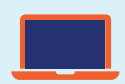

### **Prawdziwi ludzie. Prawdziwe historie. Prawdziwe rozwiązania**

Aby uzyskać dostęp do informacji o konkretnych świadczeniach, odwiedź stronę **<LiveWell.Optum.com>** i zaloguj się za pomocą swojego firmowego kodu dostępu:

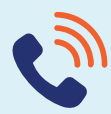

# swojego firmowego kodu dostępu: XXX<br>**Zadzwoń po wsparcie: 1-800-XXX-XXXX**

W ramach świadczenia pracowniczego Optum można uzyskać wsparcie ze strony specjalnie przeszkolonych specjalistów ds. zdrowia psychicznego, którzy oferują pomoc osobom zmagającym się z przygnębieniem, depresją lub szukającym odpowiedzi.

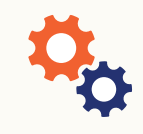

### **Wsparcie w sytuacjach kryzysowych, gdy jest potrzebne**

Dodatkowe wsparcie i informacje przydatne w sytuacjach kryzysowych można znaleźć pod adresem **[optumeap.com/criticalsupportcenter](http://optumeap.com/criticalsupportcenter)**.

\*Jeśli jesteś w ciąży, w złej kondycji fizycznej lub cierpisz na takie choroby, jak zapalenie stawów, cukrzyca lub choroby serca, skonsultuj się z lekarzem przed rozpoczęciem programu ćwiczeń lub zwiększeniem poziomu aktywności. Mogą on powiedzieć, jakie rodzaje aktywności i jej intensywność są dla Ciebie bezpieczne.

**Z programu nie należy korzystać w sytuacji zagrożenia życia ani w celu uzyskania pilnej opieki medycznej. W nagłych przypadkach należy dzwonić pod numer 112 lub udać się do najbliższego szpitalnego oddziału ratunkowego (SOR).** Ten program nie ma na celu zastąpienia opieki lekarskiej ani porady specjalisty. W sprawie opieki zdrowotnej, leczenia lub leków należy się skonsultować z lekarzem. Ze względu na możliwość konfliktu interesów nie udzielamy porad prawnych związanych z sytuacjami, które mogą prowadzić do wystąpienia na drogę sądową przeciwko firmie Optum albo jej spółkom zależnym, lub innym podmiotom, od których rozmówca bezpośrednio albo pośrednio uzyskuje te usługi (np. pracodawcy albo planowi medycznemu). Ten program i jego elementy mogą nie być dostępne w niektórych obszarach administracyjnych lub dla niektórych grup ze względu na ich wielkość i mogą ulec zmianie. Mogą obowiązywać wyłączenia i ograniczenia świadczeń.

Optum® jest zarejestrowanym znakiem towarowym firmy Optum, Inc. w Stanach Zjednoczonych i w innych jurysdykcjach. Wszystkie inne marki lub nazwy produktów są znakami towarowymi albo znakami zastrzeżonymi należącymi do odpowiednich właścicieli. Firma Optum realizuje politykę równych szans w zatrudnieniu.

© 2023 Optum, Inc. Wszelkie prawa zastrzeżone. WF8463081 223388-092022 OHC